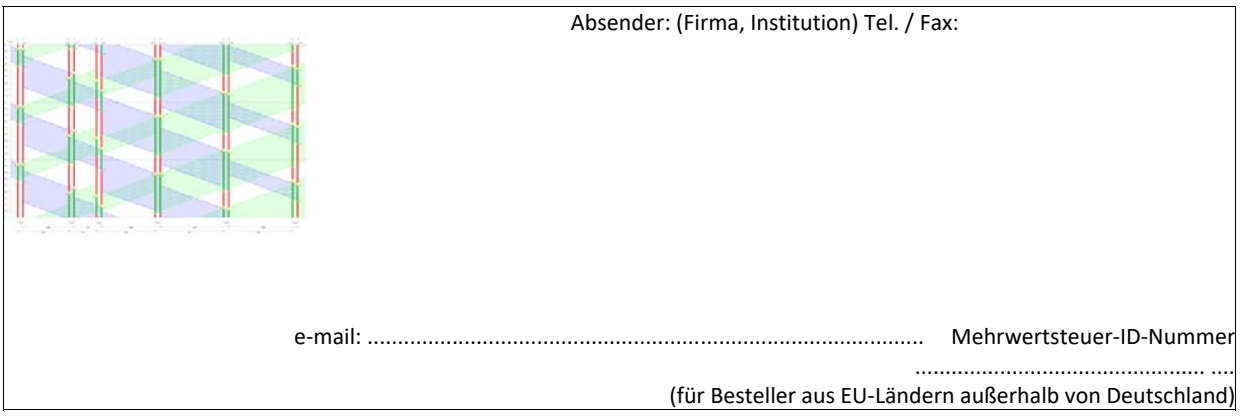

## BPS GmbH Steigenhohlstraße 52 **D – 76 275 Ettlingen Fax 07243 92 423 45**

## **e‐mail: bps@bps‐verkehr.de**

Ich bestelle hiermit das Programm *AMPEL‐K6.3* wie folgt:

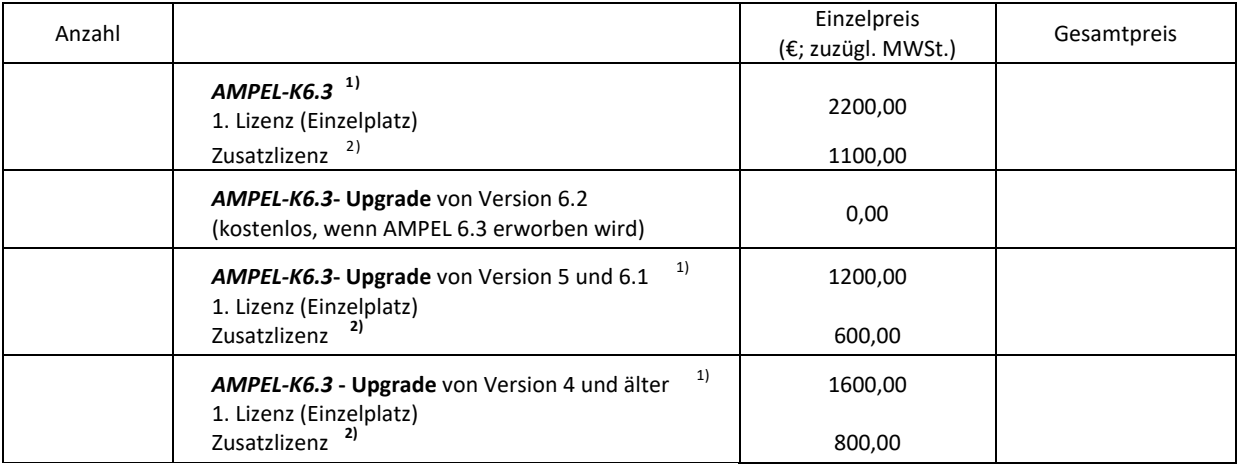

Für eine Lieferung innerhalb von Deutschland wird die gesetzliche Mehrwertsteuer (z.Zt. 19 %) zuzüglich zu den angegebenen Nettopreisen in Rechnung gestellt. Bei einer Lieferung in andere EU‐Länder muss mit der Bestellung die Mehrwertsteuer ‐ ID ‐ Nummer angegeben werden (siehe oben).

Die Seitenunterschrift für das hier bestellte Programm AMPEL‐K 6.3 soll lauten:

Datum: .............................................Unterschrift: ...........................................................

Zur Bedeutung der Seitenunterschrift: Die Seitenunterschrift wird am Bildschirm angezeigt und auf jeder vom Programm ausgedruckten Seite unten aufgedruckt. Vorgeschlagen wird: Name der Firma / der Dienststelle links, Ort rechts.

Die Seitenunterschrift kann später nur (gegen Zahlung einer Gebühr) von BPS GmbH geändert werden.

<span id="page-0-1"></span><span id="page-0-0"></span>

Im Ausdruck wird die Seitenunterschrift immer in ARIAL (Windows‐Standard‐Font) gedruckt. Für die Länge (Anzahl der Zeichen) kann keine feste Vorgabe gemacht werden, weil ARIAL eine Proportionalschrift ist. Bei einer Schrift in Kleinbuchstaben (mit Großbuchstaben am Wortanfang) lassen sich in der einen möglichen Zeile ca. bis zu 80 Zeichen unterbringen. Ein Überladen dieser Zeile mit Informationen sollte aber wegen der optischen Erscheinung vermieden werden.

<sup>1</sup> Handbuch als pdf‐Datei auf der Programm‐CD  $\overline{2}$ 

 Das Programm kann auf mehreren Rechnern (Einzelplatz) am vereinbarten Standort installiert werden. Die Anwendung ist jeweils nur auf dem Rechner möglich, in den der USB‐Dongle eingesteckt ist. Für jeden zusätzlichen Standort oder jeden zusätzlichen Dongle ist eine Zusatzlizenz erforderlich.